## Edpuzzle

**Edpuzzle is** a very simple tool that allows teachers to create individualized video lessons for students. You can upload almost any video and add questions and your own audio notes, and assign these lessons to your students. You can even check their progress.

Sign up by going to: <u>https://edpuzzle.com</u>

Use your lake tech email address and remember to use a password that you will remember. After signing up, watch the Tour that Edpuzzle has on its site.

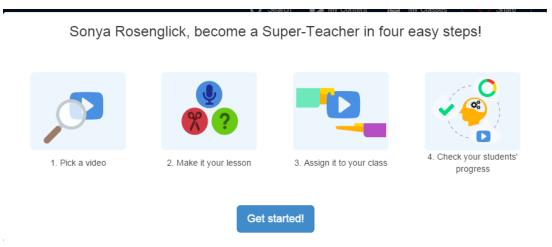

Watch one of the videos that follows and learn how to create your own video lesson.

https://youtu.be/eFMsM6LEB7g https://youtu.be/AtGg8fCMoJU

Come to our Tech Tuesday workshop on January 26 at 3-4 pm in the Career Success Center to learn this tool.